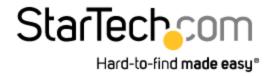

# USB 3.0 to HDMI External Multi Monitor Video Graphics Adapter for Mac & PC - DisplayLink Certified - HD 1080p

StarTech ID: USB32HDPRO

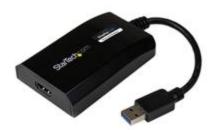

The USB32HDPRO USB 3.0 to HDMI Adapter lets you add an HDMI display to your computer through a USB 3.0 port, providing a cost-effective and convenient way to expand the video capabilities of your Mac® or PC computer system.

## **USB 3.0 Bandwidth, High Definition Performance**

With USB 3.0 support, this external video adapter delivers the bandwidth needed for accelerated High-Definition video performance, capable of outputting video resolutions up to 1920x1200 / 1080p. Even if your current computer doesn't have a USB 3.0 port available, the USB32HDPRO is backward compatible with USB 2.0, so you'll be able to connect your HDMI monitor to your computer and be ready for when you upgrade to a USB 3.0-equipped system.

# **Easier Multitasking, More Productivity**

Add the screen space you need to simplify multitasking and maximize productivity, without even opening your computer case. Some computer systems, including MacBook® and Ultrabook™ laptops and small form-factor desktops, are too compact to install an internal video card. A USB display adapter offers an easy workaround, performing as an external video card that only requires an available USB port to mirror or extend your desktop onto another display.

# DisplayLink Plug-and-Display Certified

Installation has never been easier. When you connect this DisplayLink Plug and Display certified adapter to a web-enabled Windows® 10, Windows® 8 or Windows® 7 computer, it automatically downloads and installs the most up-to-date drivers for you, so you won't have to manually download or install any software.

The USB32HDPRO is backed by a StarTech.com 2-year warranty and free lifetime technical support.

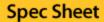

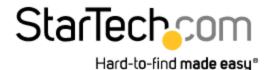

## Recommended System Requirements:

CPU: Quad Core 2.4GHz or Higher (i5 recommended)

RAM: 4GB or higher

#### **Applications**

- Add a secondary DisplayPort display and extend your desktop, without taking apart your computer to install a new video card
- Add multi-monitor capability to a single computer, to enhance multimedia presentations
- Great for researchers and writers, offering the ability to have reference material on one display while working on a separate document on another
- Increase productivity by running multiple applications on different screens check your email on one display and search the web on the other
- View large or several spreadsheets across multiple displays
- A compact, lightweight solution for traveling business associates using USB 3.0-capable laptop PCs, enabling connection to a secondary display/projector
- Add an additional video output to computer systems with no room for expansion, such as laptops, ultrabooks, MacBooks, and compact form factor desktops (point of sale workstations)

#### **Features**

- USB 3.0 host connection provides maximum bandwidth for superior performance
- Increase productivity by mirroring or extending your desktop onto another display
- DisplayLink 4K Plug-and-Display certified automatic driver installation and updates
- Works with Mac® & PC
- USB-powered No external power adapter required
- Supports 5.1 channel audio
- Supports video resolutions up to 1920x1200 / 1080p
- Backward compatible with USB 2.0

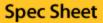

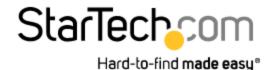

#### **Technical Specifications**

Warranty 2 Years

Audio Yes

Chipset ID DisplayLlnk - DL3500

Memory 512MB DDR II

Output Signal HDMI USB Pass- No

USB Pass-

Through

Audio 5.1-Channel Surround (48Khz)

Specifications

General This USB video adapter uses a DisplayLink family chipset. If you're connecting this device to a

Specifications computer along with additional USB video adapters or docking stations, please avoid using

devices with a Trigger or Fresco family chipset.

Maximum

1920x1200 / 1080p

Digital Resolutions

Note If using OS X 10.8, Apple update 10.8.3 must be installed before installing DisplayLink software.

10.8.3 fixes several serious OS X bugs exposed when DisplayLink software is installed.

Supported Widescreen(16/32 bit):

Resolutions 1920x1200, 1920x1080, 1680x1050, 1600x900, 1440x900, 1360x768, 1280x800, 1280x768,

1280x720

Standard(16/32 bit):

1600x1200, 1400x1050, 1280x1024, 1280x960, 1152x864, 1024x768, 800x600

Wide Screen Yes

Supported

Connector A 1 - USB Type-A (9 pin) USB 3.0 Male

Connector B 1 - HDMI (19 pin) Female

OS Windows® 10 (32/64) 8/8.1 (32/64), 7 (32/64bit), Vista(32/64), XP(32/64), 2000 (Aero 3D

Compatibility interface supported)

Apple® OSX El Capitan (10.11), Yosemite (10.10), Mavericks (10.9) Mountain Lion (10.8), Lion

(10.7), Snow Leopard (10.6)

System and 1~2 USB Displays Cable Office Application:

Requirements CPU: i3 Dual core 2.8GHz

RAM: 2GB or higher

Full HD Video:

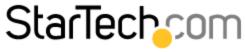

### Hard-to-find made easy®

Spec Sheet

CPU: Quad Core 2.4GHz or Higher (i5 recommended)

RAM: 4GB or higher

System and Not intended for gaming

Cable

Requirements

Power USB-Powered

Source

Humidity 20°C to 80°C (68°F to 176°F)
Operating 0°C to 35°C (32°F to 95°F)

Temperature

Storage  $-5^{\circ}$ C to  $40^{\circ}$ C (23°F to  $104^{\circ}$ F)

Temperature

Cable Length 3 ft [0.9 m]

Color Black
Enclosure Plastic

Type Product

0.8 in [20 mm]

Height

Product 3.5 in [90 mm]

Length

Product 2.1 oz [59 g]

Weight

Product 2.2 in [55 mm]

Width

Shipping 0.5 lb [0.2 kg]

(Package) Weight

Included in 1 - USB 3.0 to HDMI Adapter

Package

Included in 1 - Software installation disc

Package

Included in 1 - Instruction Manual

Package

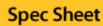

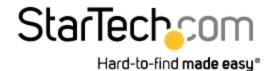

**Certifications, Reports and Compatibility** 

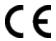

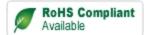

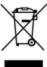

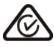

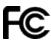

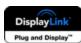